Google scholar : moteur de recherche académique (Articles de revues, articles en pré-publication, thèses, ouvrages, rapports), retrouve également des documents issus d'archives ouvertes. Partenariats avec éditeurs scientifiques (Elsevier, JSTOR, CAIRN..) et organismes (INIST, ABES).

Mais couverture réelle (algorithme) inconnue !

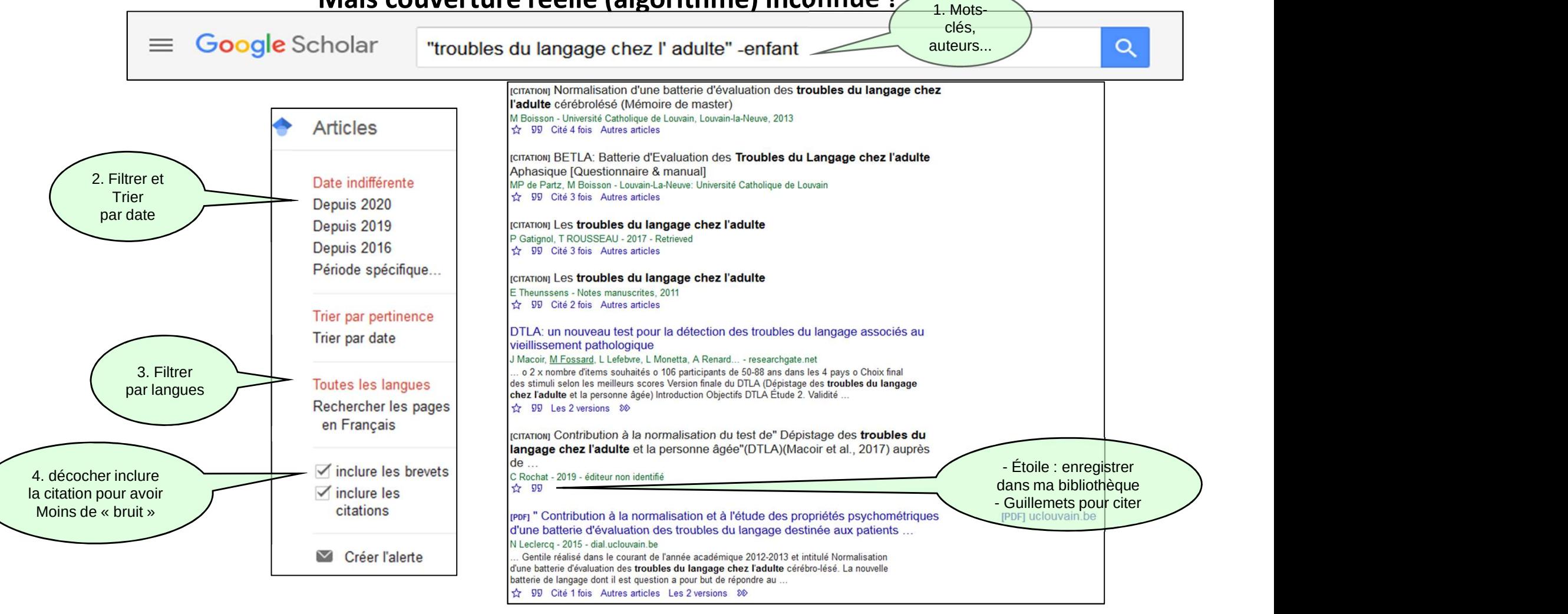

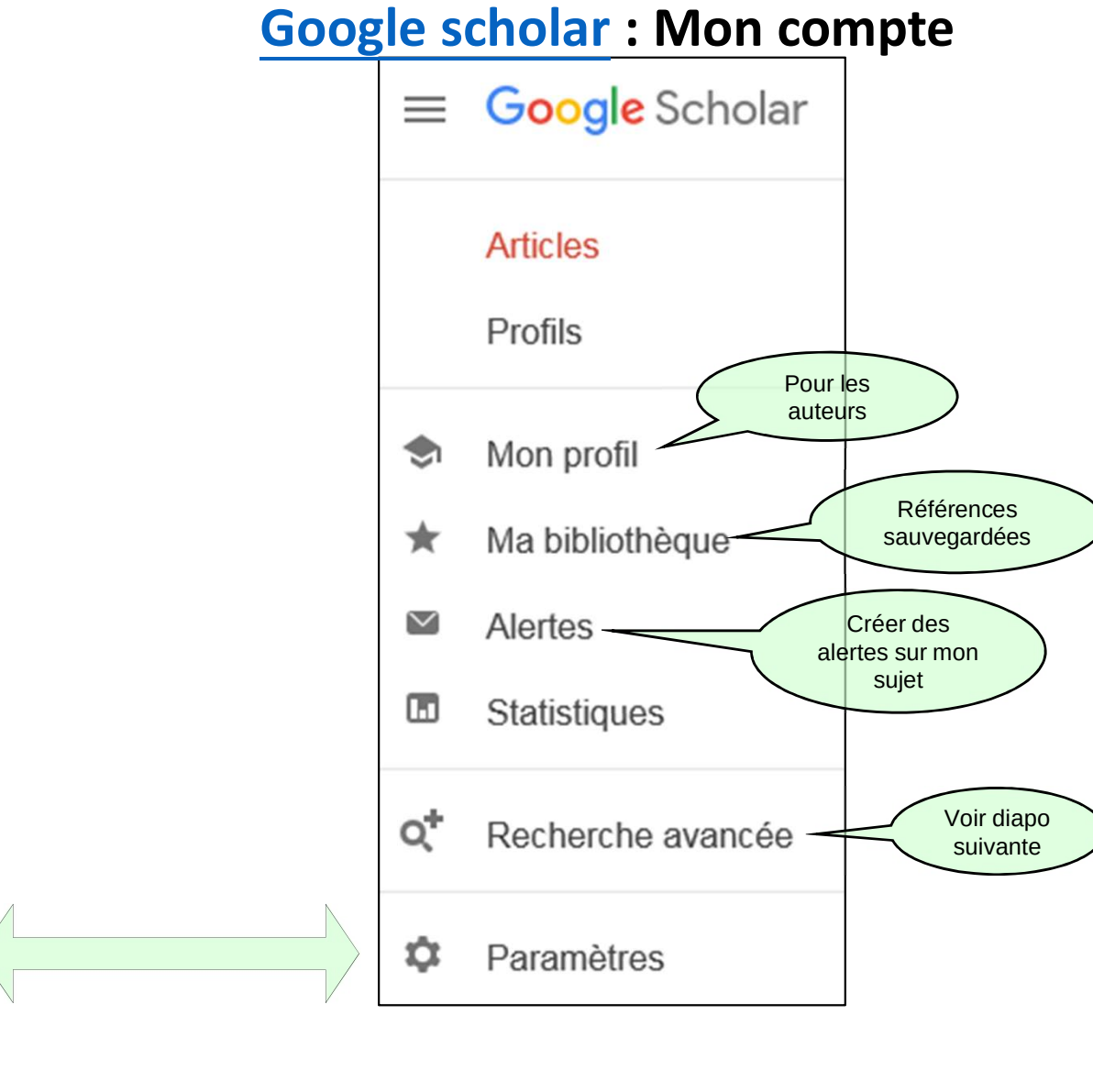

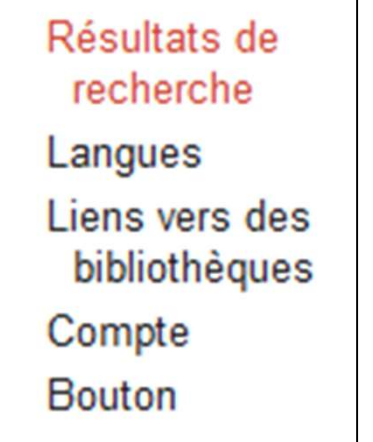

## Google scholar : la recherche avancée

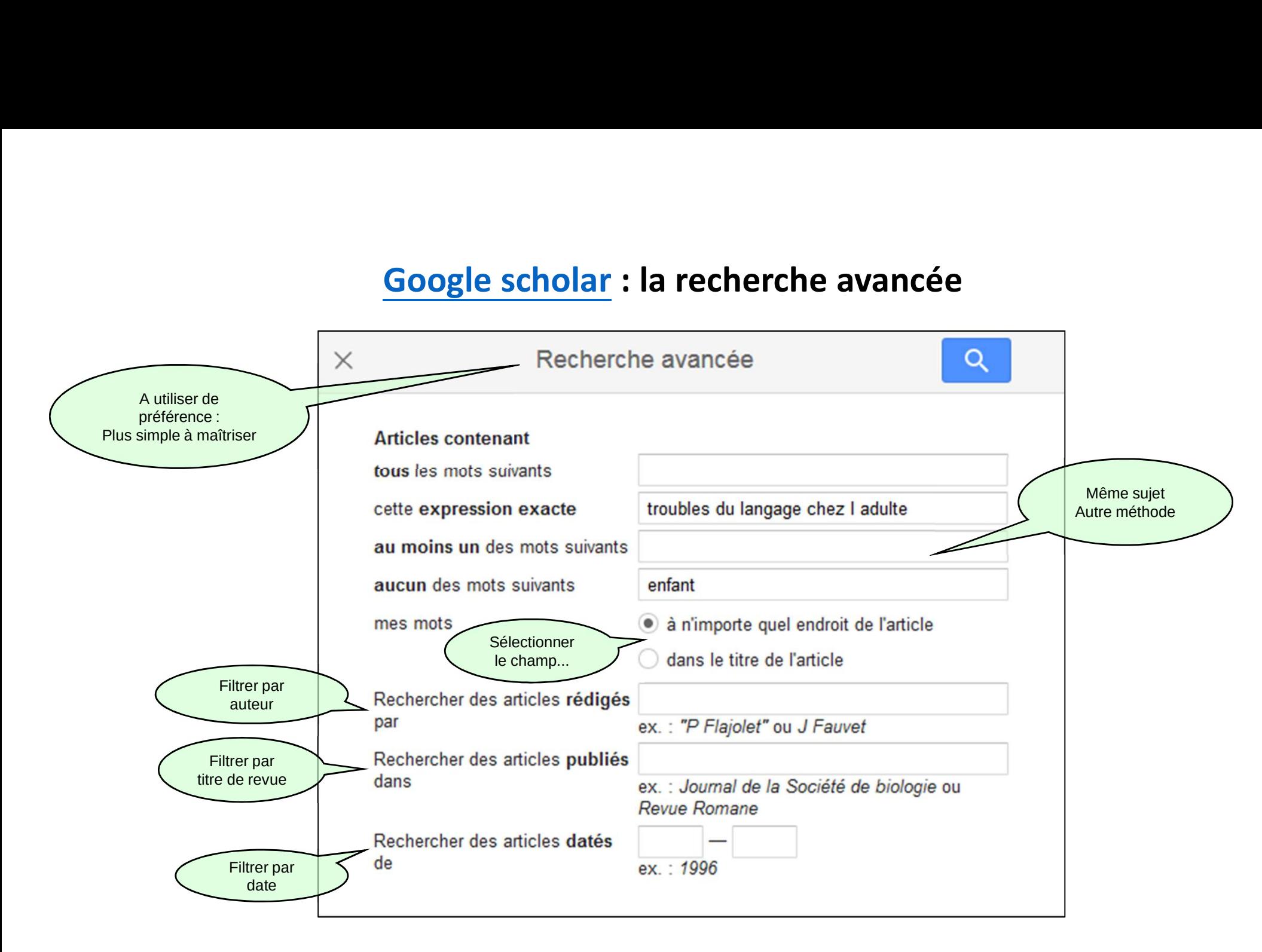